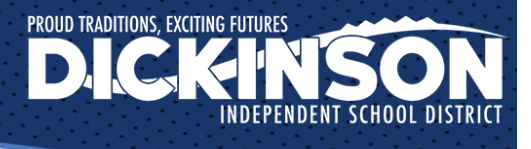

## **EMPLOYEE ACCESS CENTER**

Dickinson ISD has made it easy for you to get answers to your most frequently asked questions. Employee Access Center (EAC) is a resource that allows employees to view payroll and personnel information. Information that can be accessed includes the following:

- Demographic Information Change address and contact information; view years of experience
- Additional Information View education and certifications
- Payroll Checks View and print payroll check history
- Salary and Benefits View annual salary and current job position
- Leave Information View attendance and leave balance
- Print W2's View and print W2 information
- Tax Information View filing status and exemptions
- Deductions and Benefits View detailed deductions and benefit information

Just follow these steps to the Employee Access Center:

- Go to: www.dickinsonisd.org
- Click on the "Staff" tab (top of the website)
- Under "Employee Information" click on the "Employee Access Center"
- Enter User ID: Employee ID Number (5 digits)
- Enter Password: Last four digits of Social Security Number
- Need Password or User ID assistance, please call the Help Desk at 281-229-6028